## **Zmiana w zaproszeniu do złożenia ofert cenowej Nr 13/2015 z dnia 20.10.2015r.**

Zwracam się z prośbą o dokonanie zmiany parametrów tablicy interaktywnej z oprogramowaniem i projektora krótkoogniskowego w zaproszeniu do złożenia ofert cenowej Nr 13/2015 z dnia 20.10.2015r. Pozostałe wyposażenie pozostaje bez zmian.

 Jednocześnie informuję, iż w związku ze zmianą parametrów, wydłużam termin składania ofert do dnia **28 października 2015r do godziny 12.00**.

## **Szkoła Podstawowa w Lutomiersku – ZAKUP WYPOSAŻENIA – ZAKUP SPRZĘTU AUDIOWIZUALNEGO**

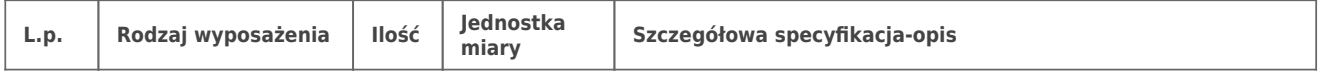

## **Samorządowe Centrum Usług Wspólnych**

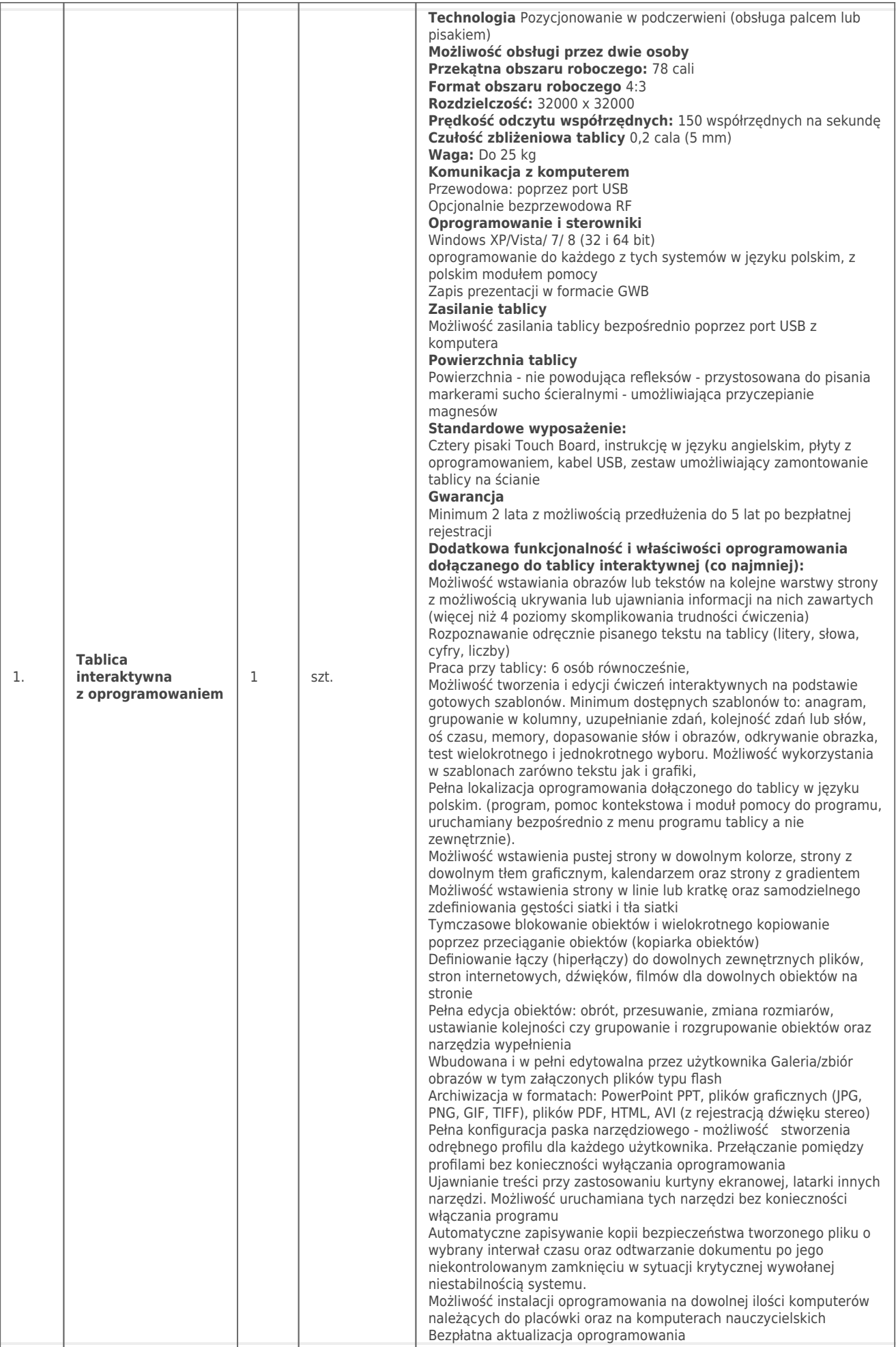

## **Samorządowe Centrum Usług Wspólnych**

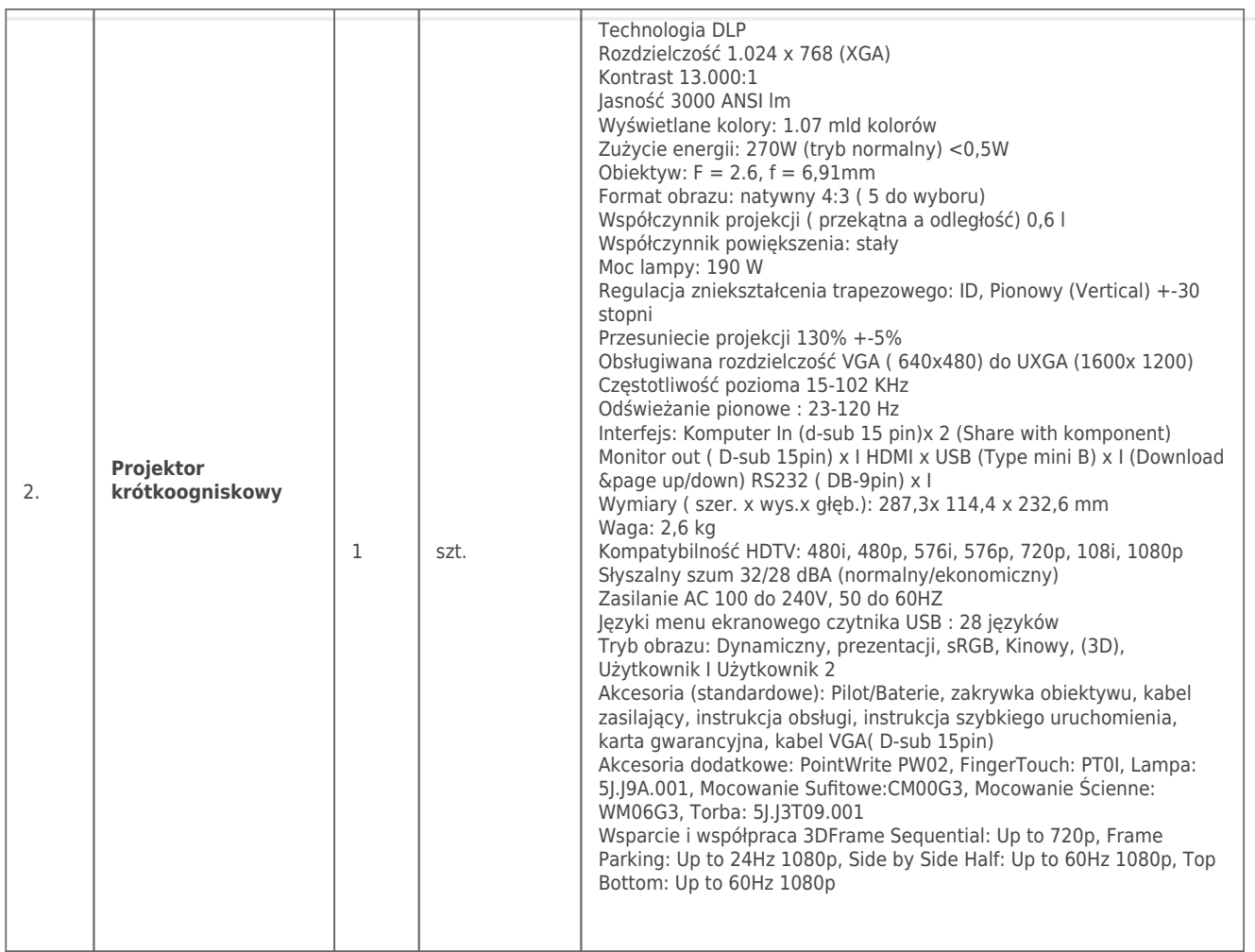

Z poważaniem:

Agnieszka Kiedrzyńska